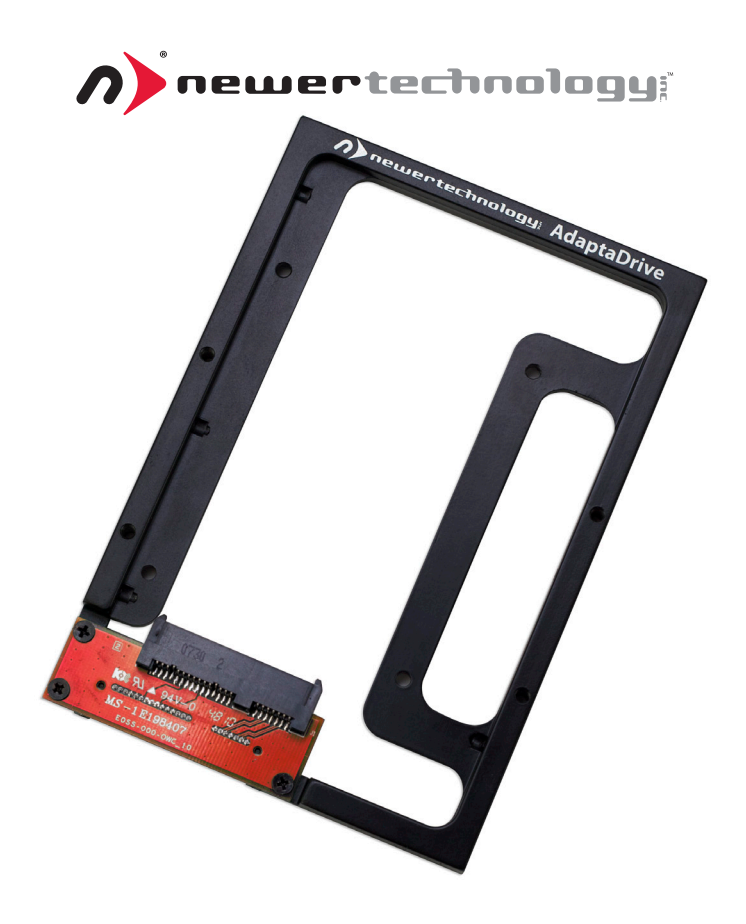

# **AdaptaDrive 3.5" to 2.5" SATA Adapter Bracket**

**Thank you for purchasing the Newer Technology AdaptaDrive. We're confident that it will provide years of high-performance service for your storage and backup needs.** 

## **This guide will get you up and running quickly, demonstrating how to install your own 2.5" hard drive into the Newer Technology AdaptaDrive.**

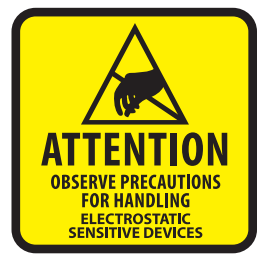

Your computer is a static-sensitive device. It is susceptible to invisible damage if not protected during installation.

We recommend proper grounding through the use of a grounding strap. Be sure to work in a clean and static-free area, and avoid wearing clothing that retains static charges. For more information, please visit **http://www.newertech.com/static**

*Got tools?* If you don't have the tools necessary to complete this installation, Newer Technology has a fantastic toolkit which includes everything you need to perform this and most other common computer hardware installations.

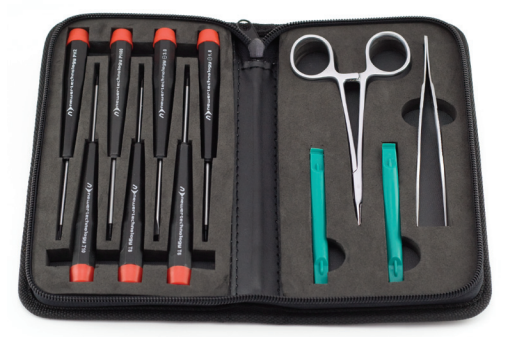

It's available at: **http://newertech.com/products/11pctoolset.php**

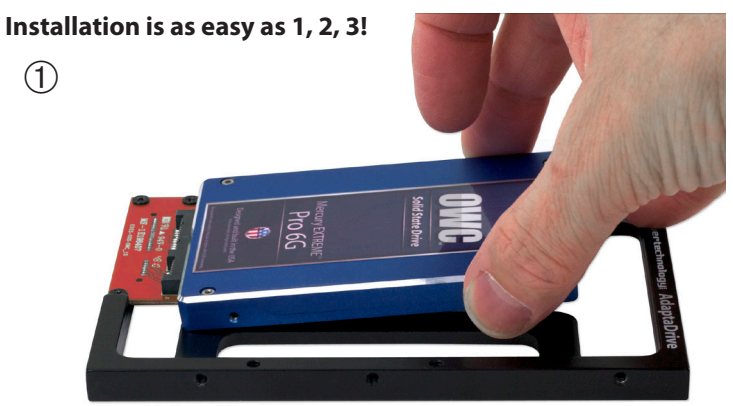

Insert your 2.5" drive onto the SATA connector on the Newer Technology AdaptaDrive.

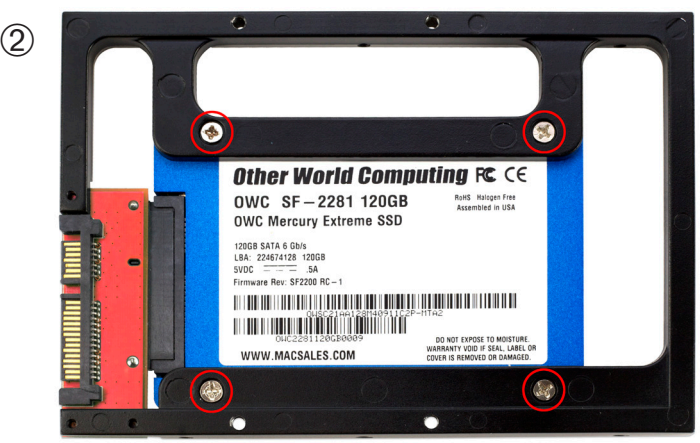

Insert the 4 small screws that are included with the AdaptaDrive through the bracket, and into your 2.5" drive.

➂ Insert the NewerTech AdaptaDrive into the computer or enclosure of your choice! Generic screws are included, but you may find that your computer or storage solution already includes screws or other unique mounting components.

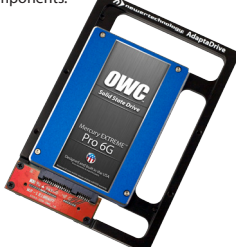

Install the AdaptaDrive into:

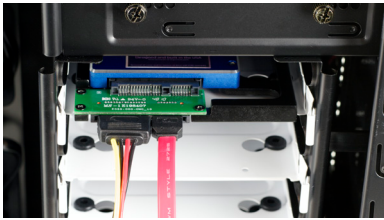

Any PC chassis!

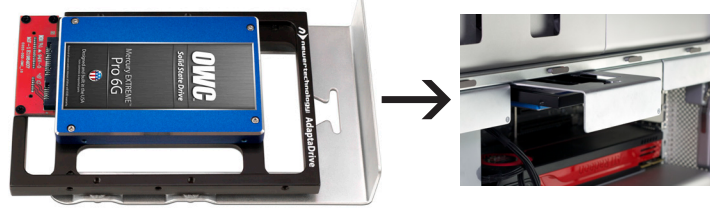

A Mac Pro in it's unique drive sled!

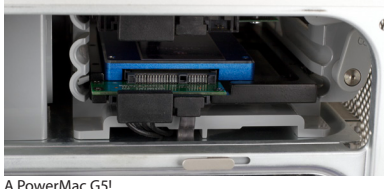

Or, you can install the Newer Technology AdaptaDrive into any external enclosure that supports SATA drives.

Single, dual, or multibay - any of these enclosures can accomodate a 2.5" drive when used in the Newer Technology AdaptaDrive.

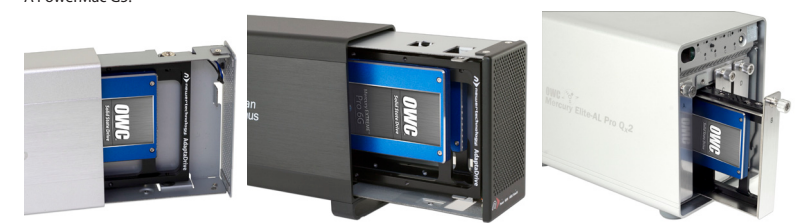

#### **Copyrights:**

Copyright © 2010-2011 Newer Technology, Inc., Inc. All rights reserved. NewerTech is a registered trademark of Newer Technology, Inc.. Other marks may be the trademark or registered trademark property of their respective owners. No part of this publication may be reproduced, stored in a retrieval system, or transmitted in any form or by any means, electronic, mechanical, photocopying, recording or otherwise, without the prior written consent of Newer Technology, Inc..

#### **Changes:**

The material in this document is for information only and subject to change without notice. While reasonable efforts have been made in the preparation of this document to assure its accuracy, Newer Technology, Inc. assumes no liability resulting from errors or omissions in this document, or from the use of the information contained herein. Newer Technology, Inc. reserves the right to make changes or revisions in the product design or the product manual without reservation and without obligation to notify any person of such revisions and changes.

### **FCC Statement:**

Warning! Modifications not authorized by the manufacturer may void the user's authority to operate this device.

**NOTE:** This equipment has been tested and found to comply with the limits for a Class A digital device, pursuant to Part 15 of the FCC Rules. These limits are designed to provide reasonable protection against harmful interference when the equipment is operated in a commercial environment. This equipment generates, uses, and can radiate radio frequency energy and, if not installed and used in accordance with the instruction manual, may cause harmful interference with radio communications. Operation of this equipment in a residential area is likely to cause harmful interference, in which case the user will be required to correct the interference at his own expense.

**NOTE:** This equipment has been tested and found to comply with the limits for a Class B digital device, pursuant to Part 15 of the FCC Rules. These limits are designed to provide reasonable protection against harmful interference in a residential installation. This equipment generates, uses and can radiate radio frequency energy and, if not installed and used in accordance with the instructions, may cause harmful interference to radio communications. However, there is no guarantee that interference will not occur in a particular installation. If this equipment does cause harmful interference with radio or television reception, which can be determined by turning the equipment off and on, the user is encouraged to try to correct the interference by one or more of the following measures:

• Reorient or relocate the receiving antenna.

- Increase the separation between the equipment and receiver.
- Connect the equipment to an outlet on a circuit different from that to which the receiver is connected.

#### **Health And Safety Precautions:**

• Use proper anti-static precautions while performing the installation of your hard drives into this drive enclosure. Failure to do so can cause damage to your drive mechanisms, and / or the hard drive enclosure.

• Read this User's Guide carefully, and follow the correct procedure when setting up the device.

• Do not open your hard drive or attempt to disassemble or modify it. Never insert any metallic object into the drive to avoid any risk of electrical shock, fire, short-circuiting or dangerous emissions. Your hard drive contains no user-serviceable parts. If it appears to be malfunctioning, have it inspected by a qualified Newer Technology, Inc. Technical Support representative.

• Never expose your device to rain, or use it near water, or in damp or wet conditions. Never place objects containing liquids on the drive, as they may spill into its openings. Doing so increases the risk of electrical shock, short-circuiting, fire or personal injury.

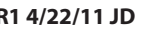

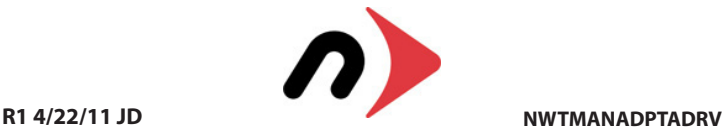

Copyright \*2011 Newer Technology, Inc. All Rights Reserved. Newer Technologies Limited Warranty is not transferable and subject to limit